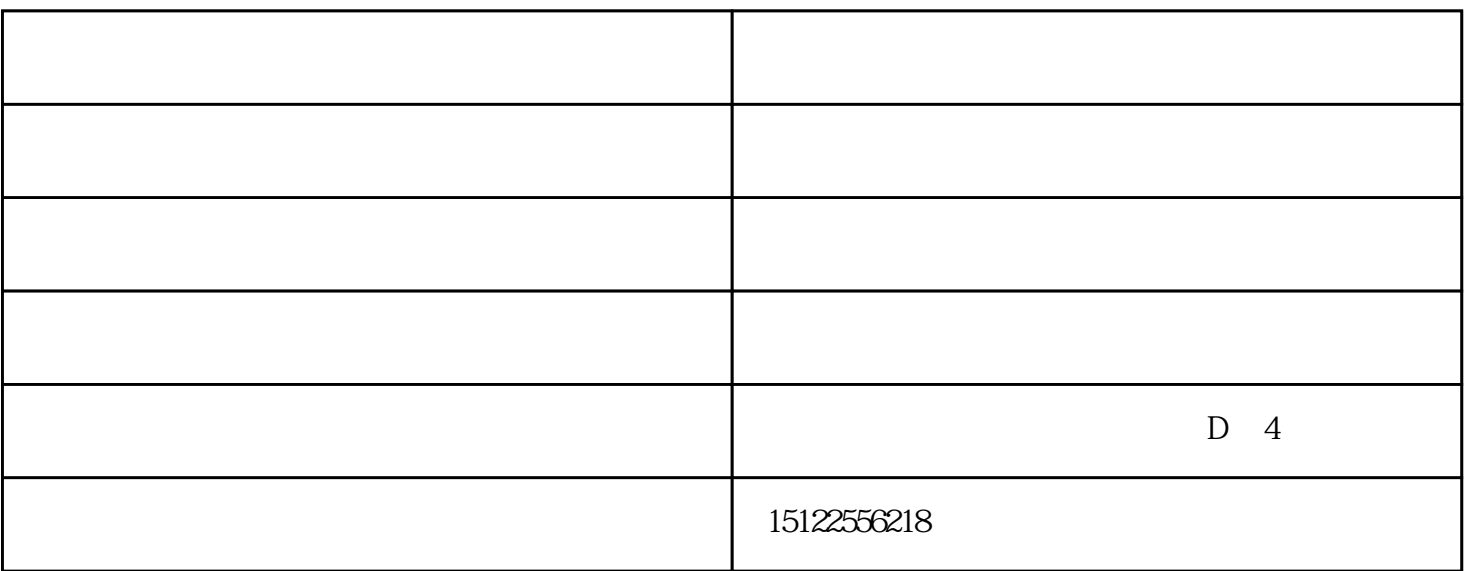

 $8\,$  31

托管小编就来为大家讲讲淘宝个人店铺转企业店铺的操作步骤!

 $32 \t\t 48 \t\t 30$ 

 $1 \t 18$ 

 $1$ 

 $2 \angle$ 

 $3 \t3$ 

 $2<sub>l</sub>$ 

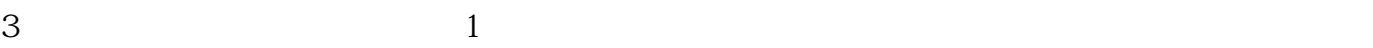

 $2<sub>0</sub>$ 

 $2<sub>l</sub>$ 

 $1$ 

and and and and and and controlled  $(\alpha, \beta)$ www.tjyouxuan.com

 $1$ 

tbtmdyy.cn

 $\mathop{!}\phantom{}$  www.